Dear All,

Just a quick word to share some news about JDemetra+:

## **Webinar on benchmarking and temporal disaggregation**

Date: Wednesday 20th September at 10:00 (CET)

We will have the three following presentations:

- *"Model-Based Denton with application to National Accounts"* by Corentin Lemasson (NBB)
- *"Temporal Disaggregation using JDemetra+ (GUI and rjd3bench)"* by Maria Novas Filgueira (INE)
- *"Overview of case studies of temporal disaggregation and benchmarking developed within STACE"* by Filippo Moauro (Istat)

Zoom link (initially sent on June 30th)

https://inseefr.zoom.us/j/99240449144?pwd=MTJpUWVjMFhITnF4QW10bHZWZ3E3Zz09 Meeting ID: 992 4044 9144 Password: 781204

# **New discussion paper :** *Towards seasonal adjustment of infra-monthly time series with JDemetra+ (click here to see the full paper on bundesbank.de)*

by Karsten Webel (BBk) and Anna Smyk (Insee)

JDemetra+ has been recently augmented with algorithms tailored to the specifics of infra-monthly data and accessible through an ecosystem of R packages (rjd3highfreq, rjd3x11plus, rjd3stl). We give a comprehensive overview of the packages' current developmental stage and illustrate selected capabilities, including code snippets, using daily births in France, hourly electricity consumption in Germany, and weekly initial claims for unemployment insurance in the United States, adjusted with structural models (rjd3sts).

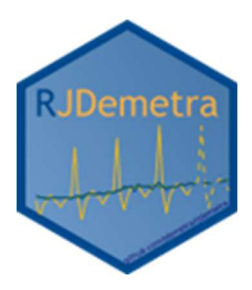

## **New version of RJDemetra and rjdworkspace**

The latest version (0.2.4) of **RJDemetra** can be found here: https://github.com/jdemetra/rjdemetra/releases/tag/v0.2.3 and also on CRAN.

The latest version of **rjdworkspace** (1.1.3), the add-on package for wrangling workspaces is available at https://github.com/InseeFrLab/rjdworkspace.

Among other features, like merging two workspaces in data table style, it provides an improved update\_path() function allowing to easily change the link between your workspaces and raw data.

### **rjd3 packages: new repository and new releases**

rjd3 packages have a new dedicated repository on GitHub:

- https://github.com/rjdemetra/rjd3toolkit
- https://github.com/rjdemetra/rjd3x13
- ...

New packages and features:

- **rjd3revisions** for revision analysis (you can check out the vignette!)
- **rjd3x11plus** (https://github.com/rjdemetra/rjd3x11plus) contains all the extended X11 functions for any (high) frequency data.

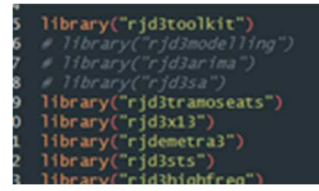

The X-11 related functions have been removed from **rjd3highfreq**, which now contains only model based algorithms.

ridemetra3 has been upgraded with new functions for workspace wrangling, and contains now almost the same features as **rjdworkspace**.

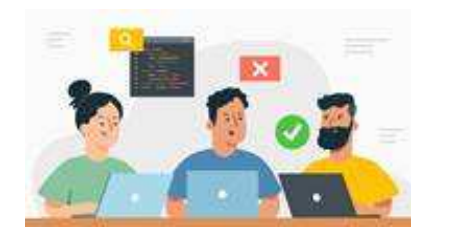

Please feel free to **test** the functions and give feedback on the packages' documentation.

JDemetra+ online documentation will be up to date with this new ecosystem by the end of next week.

### **Resources on JDemetra**

- **Online documentation** : https://jdemetra-newdocumentation.netlify.app/
- Blog: https://jdemetra-universe-blog.netlify.app/
- You Tube Channel: https://www.youtube.com/@TSwithJDemetraandR

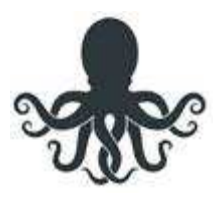